## インターネット受付サービスのご案内

診察待ち時間の短縮のためのインターネット受付サービスです。

- ・インターネットにつながる携帯電話やパソコンで、当日の順番受 付診察状況の確認ができます。
- ・診察順番が近づくとメールでお知らせするサービスをご利用いただけます。
- ・医院からのお知らせ案内を、ご希望の方にメールで配信いたします。

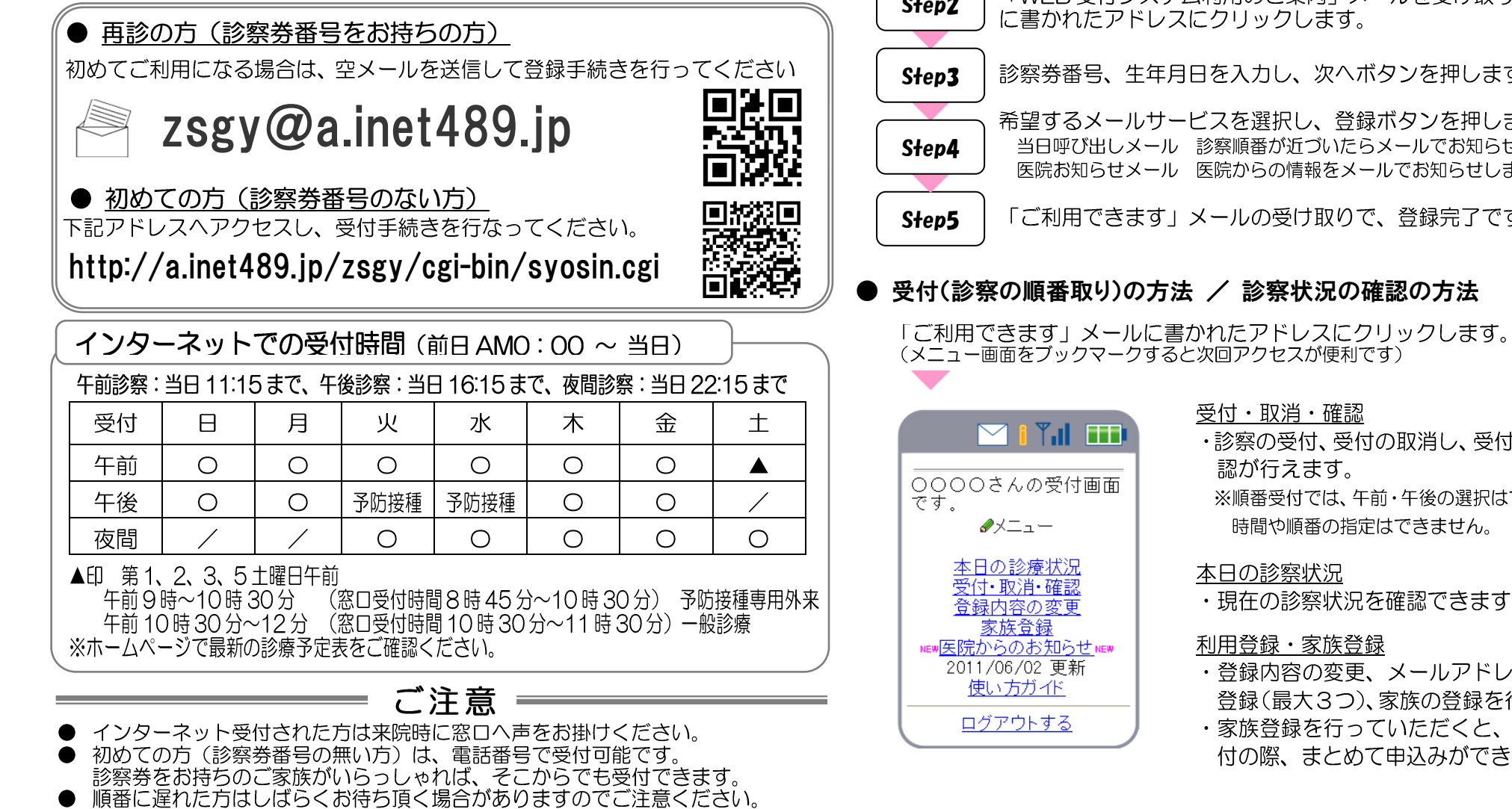

- ご都合が悪くなった場合は、必ずキャンセルしてください。
- 直接ご来院いただいても受診できます。
- お問い合わせは診察時間内に 03-6907-0037 へお電話ください。

● 利用登録の流れ(ご利用の前に利用登録をおこなってください) ※メール受信制限機能をお使いの方は「ai019@a.inet489.jp」からの メールを受信可能にしてから利用登録を行ってください。

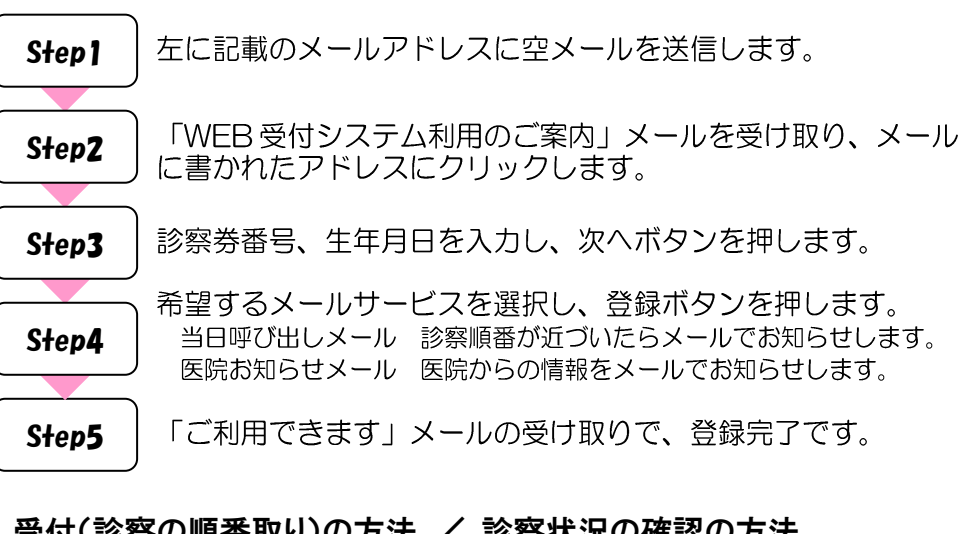

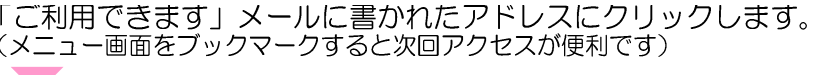

・診察の受付、受付の取消し、受付内容の確

※順番受付では、午前・午後の選択はできますが

- ・現在の診察状況を確認できます。
- ・登録内容の変更、メールアドレスの追加 登録(最大3つ)、家族の登録を行えます。
- ・家族登録を行っていただくと、診察の受 付の際、まとめて申込みができます。

雑司が谷赤ちゃん・こどもクリニック